## Sie können ab sofort Ihre Dokumente als "final" kennzeichnen und vor dem versehentlichen **Überschreiben schützen.**

## **Word schützt Ihre Dokumente**

PDF wird von Haus aus unterstützt. Sie haben nun aber auch noch eine weitere Möglichkeit, um ein Dokument als "final" auszuweisen: die Funktion "Als abgeschlossen kennzeichnen". Dabei wird ein Schreibschutz eingerichtet, und das Dokument erhält das virtuelle Etikett "Fertig".

Das ist sinnvoll, wenn Sie mit unterschiedlichen Versionen eines Dokumentes arbeiten und die finale Fassung vor versehentlichen Änderungen schützen möchten. Allerdings ist Ihr Dokument nach der Weitergabe nicht tatsächlich vor der Veränderung durch andere Personen gesichert. Diese können den Schreibschutz in Word 2010 problemlos wieder aufheben.

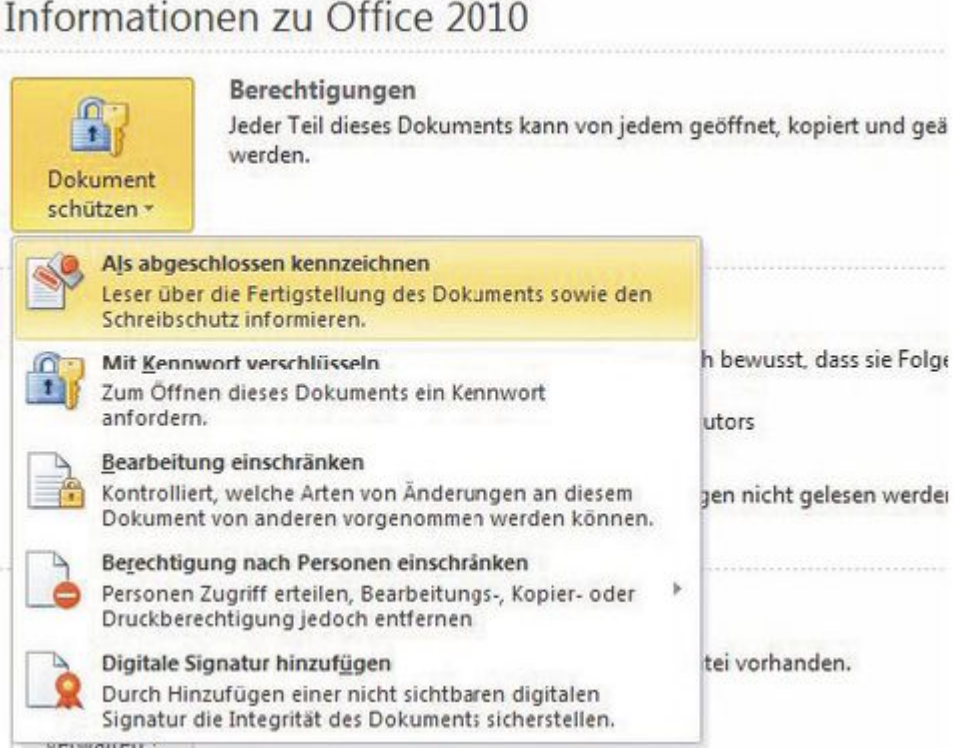